## **Multi ID**

This page provides information on the Multi ID Node in V-Ray for Blender.

## **Overview**

This node allows you to assign different materials on a single mesh based on face IDs.

## **UI Path**

||Node Editor|| > **Add** > **Material** > **Multi ID**

## **Node**

**Wrap ID** – When enabled, the material IDs will be wrapped to the largest specified ID.

**Add** button – Adds or removes a slot for a sub-material to be used.

**Int Material ID Gen** – An integer texture that generates material IDs. If this and **Float Material ID Gen** are not present, then the surface material ID will be used instead.

**Float Material ID Gen** – A float texture that generates material IDs. If this and **Int Material ID Gen** are not present, then the surface material ID will be used instead.

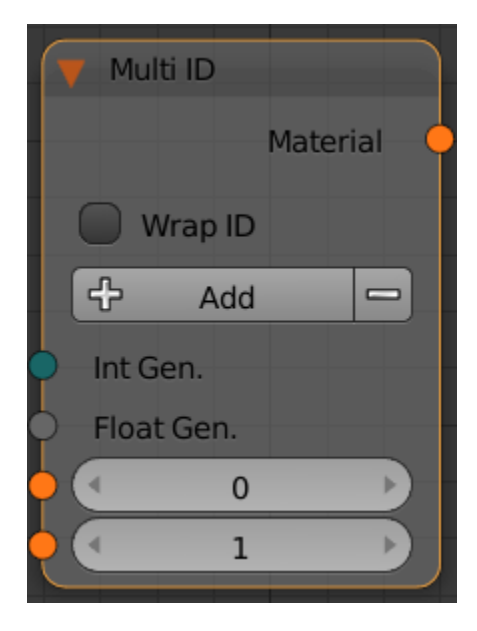